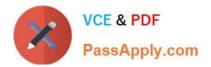

# C\_PAII10\_35<sup>Q&As</sup>

C\_PAII10\_35 : SAP Certified Application Associate - SAP Predictive Analytics

## Pass SAP C\_PAII10\_35 Exam with 100% Guarantee

Free Download Real Questions & Answers **PDF** and **VCE** file from:

https://www.passapply.com/c\_paii10\_35.html

### 100% Passing Guarantee 100% Money Back Assurance

Following Questions and Answers are all new published by SAP Official Exam Center

Instant Download After Purchase

- 100% Money Back Guarantee
- 😳 365 Days Free Update
- 800,000+ Satisfied Customers

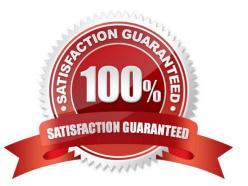

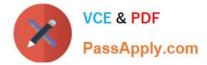

#### **QUESTION 1**

The importance of a category depends on both its difference to the target category mean and the number of represented cases. High importance can result from any of the following:

Note: There are 3 correct answers to this question.

- A. A high discrepancy between the category and the mean of the target category of the target variable
- B. A minor discrepancy combined with a large number of records in the category
- C. A combination of both
- D. recise scheduling of main industrialization tasks

Correct Answer: ABC

#### **QUESTION 2**

A table of data is a dataset presented in the form of a two-dimensional table. In this table: Note: There are 3 correct answers to this question.

A. Each row represents an observation to be processed, such as "American individual" in the sample file Census01.csv

B. Each column represents a variable that describes observations, such as the "age" or the "gender" of individual Americans.

C. Each cell, the intersection of a column and a row, represents the value of the variable in the column, for the observation in that row

D. Both of these ports must be accessible from the client machine. For example, network firewalls should allow communication on these ports between client machine and the servers.

Correct Answer: ABC

#### **QUESTION 3**

How can you refine your model in the Select Variables tool in Automated Analytics? Note: There are 2 correct answers to this question.

A. Select the model iteration.

- B. Analyze variable deviations.
- C. Simulate the model application.
- D. Display variable correlations.

Correct Answer: AD

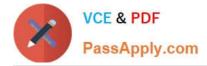

#### **QUESTION 4**

Once the PAi application is installed correctly, the most common expected error to be encountered is that the system does not have succulent rows of data to successfully build a predictive model. For the PAi application to work correctly, you need a minimum number of rows of data to train your predictive model. The number of required rows will vary from scenario to scenario and is dependent on the model type and the data.

There are two main ways to handle this issue:

Note: There are 2 correct answers to this question.

A. If you have access to HANA logs, you will be able to see the full APL exception details and can investigate further.

B. The Predictive Factory server contains a group of services handled by the Server Intelligence Agent (SIA). The services can be stopped and started with the Start and Stop Predictive Factory commands.

C. You can verify the data via normal ABAP tools to see if succulent records are present. For example, by doing a data preview on the Predictive Scenario data source, taking into account any model version footer\\'s, you can see how many records are returned.

D. Communication between the Predictive Factory server and clients uses HTTP. You can configure encrypted communication (HTTPS) using Secure Sockets Layer (SSL) or Transport Layer Security (TLS)

Correct Answer: AC

#### **QUESTION 5**

The variable "product purchased" is your target variable:

it corresponds to your business issue. It is:

Note: There are 2 correct answers to this question.

- A. Known for all values of the training dataset.
- B. Not known for the values of the application dataset.
- C. knows the main Linux administration commands (managing users, groups, and so on),
- D. knows how to set up ODBC drivers on Linux systems.

Correct Answer: AB

C PAII10 35 VCE Dumps

<u>C PAII10 35 Exam</u> Questions C PAII10 35 Braindumps